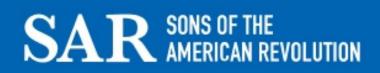

## **Advanced Genealogy Research Online**

Oct. 25, 2018

Presented by

Joe Hardesty, Library Director,
National Society of the Sons of the American Revolution
809 West Main Street, Louisville, KY. 40202
<a href="https://www.sar.org">https://www.sar.org</a> >> search Library

~

Subscription (fee based) online tools.

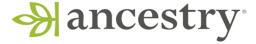

### **Overall strength:**

Over 30,000+ searchable files to date with more being added and updated FREE at the SAR and many public libraries

## **Overall "Limitation":**

Users must come to a library to use it.

Two methods to search Ancestry...

General to Specific Vs Specific to General

– use both!

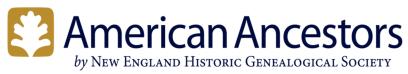

### www.americanancestors.org

**Access Options:** Search for & sign up for 7 day free trial; register as a *Guest Member* (gives limited access) **OR** use the SAR Library's Subscription

- Provides access to over 451 databases
- Early New England Families Study Project (just one of several) is an ongoing in *Project* provides accurate and concise published summaries of many seventeenth-century New England families from 1641 to 1700.

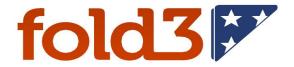

### www.fold3.com

**Access Options:** Register for a <u>Basic</u> Fold3 Membership which allows access to Free content – emphasis is on BASIC and FREE (runs the risk of getting hammered with sales offers) **OR**...Sign up for 7-day free trial (runs the risk of your credit card getting dinged) <u>**OR**</u> use the SAR Library's Subscription – <u>no risk!</u>

# "Mega" gateway sites available to everyone 24/7

## Using FamilySearch.org to locate original record images.

A 'treasure trove' of material!!

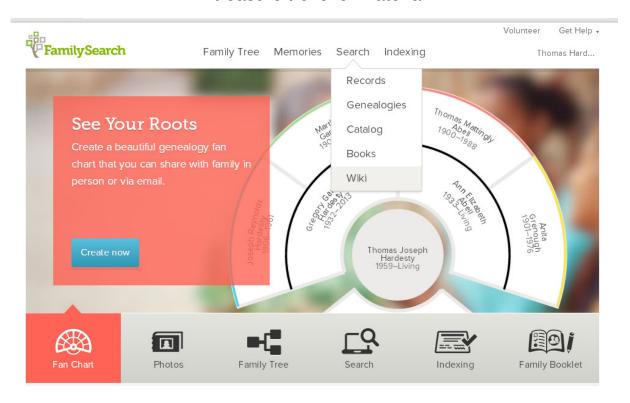

Overall strength: it can be searched 24/7 - - and it's FREE!

Recommendation: Create a FREE account to get more out of this site!!

"Limitation": Many online records may be difficult to navigate due to lack of indexing or may require a visit to your local LDS Family History Center.

#### Additional Online Full-Text Book sites:

https://archive.org

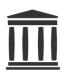

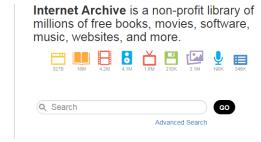

www.HathiTrust.org

## When All Other Online Full-Text sites fail you...

## www.WorldCat.org

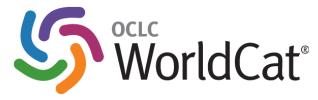

#### Overall Strengths:

- An excellent (and FREE) choice for conducting long distance genealogy research when other online resources fail – like ones local Library Catalog!
- Searches holdings of over 9,000 member institutions worldwide!!

Click on the <u>Advanced Search</u> tab (recommended) to begin your search:

Use your ZIP Code to see the location of these resources.

<u>Hint</u>: If you retrieve too many hits, narrow your search by adding the term "Genealogy" as a Subject and / or a geographic place (i.e. Maryland).

<u>Suggestion</u>: Visit that institutions website online catalog and/or call that institution to verify that it does indeed have a record cited in WorldCat. Remember, trust but verify!

<u>Suggestion</u>: Submit Inter-Library Loan request(s) with at your public library for long distance materials. You have nothing to lose by trying!!

## **Other Gateway Websites of Interest:**

- Searching <u>www.usgenweb.org</u> The USGenWeb Project consists of a group of volunteers working together to provide Internet websites for genealogical research in every county and every state of the United States. The Project is non-commercial and fully committed to free access for everyone.
- Searching <u>www.worldgenweb.org</u> The WorldGenWeb Project is a non-profit, volunteer based organization dedicated to providing genealogical and historical records and resources for world-wide access!

## Ways to learn more and stay current with what's out there.

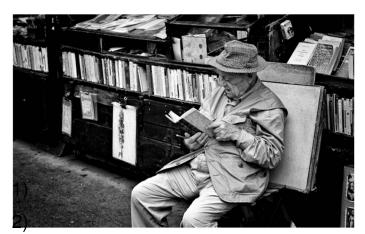

**Read!** Genealogical publications such as *Wilderness Road, NGS Magazine, SAR Magazine*, etc. Many publications contain new resources and tips that may prove helpful.

**Watch!** Video Tutorial sites allow easy way to hear from noted professional genealogical lectures on dozens of topics.

- <a href="https://www.familysearch.org">https://www.familysearch.org</a> >> Help >> Learning Center
- https://www.Rootstech.org/videos -
- AmericanAncestors (NEHGS) provides free access to dozens of How-to videos. Requires a Guest Registration.

## Bonus to today's presentation...

## **Mailing Lists**

Rather than going straight to Google or Yahoo to search for <u>Harrison family genealogy</u> only to get 5,630,210 hits (actual search performed 13 Aug. 2018), mailing lists attempts to organize genealogy queries or "postings" so that others more likely to help will be able to find and answer them. The opposite is true too. You can more easily find researchers who may be researching the same surname, country of origin, etc.

Mailing lists have been around for years and were one of the first tools used by online genealogy researchers to share information. However, while more people than ever are researching their family history, few consider using "old fashioned" mailing lists as a helpful tool.

The most popular source to locate and subscribe to mailing lists is:

https://mailinglists.rootsweb.ancestry.com/listindexes/

The "mother" of all genealogy mailing lists with over 32,700 to choose from!

When subscribing to a mailing list that is of interest, you will be given a choice of how you want to receive answers to your postings.

 In Individual or Mail Mode, you will receive an email as soon as someone replies to your posting on the mailing list. It will appear as any other email message you receive except it will have the @rootsweb.com suffix.

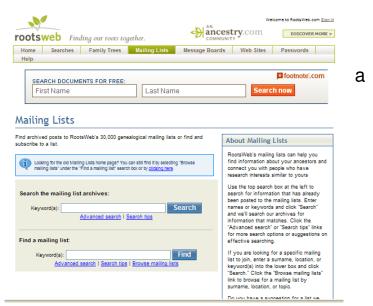

This mode is preferred with few subscribers or infrequent postings.

2. In Digest Mode, messages to the list are held until a certain

amount of time has passed or a certain number of messages have been received. They are then sent to all the list subscribers as a bundle. Once received you can scan the subject line locate a reply to a message that you posted in an earlier bundle. This mode is preferred for high volume of postings.

A few very important suggestions to keep in mind...

- 1. After subscribing to a mailing list, you will receive instructions on how to unsubscribe to the list; how to post to the list; rules of etiquette, etc. *Keep this document* you may need it in the future!
- 2. Information in the subject line is what people will see first so keep it short and concise. "HARRIS, Charles, 1820 1886, Prince William, Maryland" is a good example. Note only the surname is in Caps!
- 3. One subject per posting is best and avoid giving lengthy genealogical details.
- 4. Provide your email address so replies can be sent directly to you. Carry on your correspondence off the list.
- 5. Be courteous and respectful of others even when they make mistakes.

Genealogist hit "brick walls" all the time. Knowing that others may be chipping away just on the other side may make all the difference toward a mutually rewarding breakthrough!